# **TSM Modelování molekulárních struktur**

**Referenční manuál - CBS**

#### Petr Kulhánek

kulhanek@chemi.muni.cz

Národní centrum pro výzkum biomolekul, Přírodovědecká fakulta Masarykova univerzita, Kotlářská 2, CZ-61137 Brno

**Modelování molekulárních struktur -1-talet a struktur -1-talet a struktur -1-talet a struktur -1-talet a stru** 

# **Extrapolace na CBS**

### **Extrapolace**

$$
E(x) = E_{CBS} + Ae^{-Bx}
$$

Protože máme čtyři vstupní energie (pro x=2, 3, 4, a 5) a jen tři neznámé  $(E_{CRS}, A a B)$ musíme použít metodu nejmenších čtverců. Cílem metody je nalézt hodnotu parametrů  $E_{CBS}$ , A a B tak, aby účelová (chybová) funkce byla minimální.

$$
f(E_{CBS}, A, B) = \sum_{x=2}^{5} [E(x, E_{CBS}, A, B) - E_{HF}(x)]^{2} = min!
$$

K hledání optimálních parametrů můžeme použít metodu **fit** z programu **gnuplot**.

Viz originální dokumentace gnuplotu nebo: http://www.root.cz/clanky/gnuplot-prikaz-fit/

### **Postup**

- Připravíme textový soubor **data.txt**, který bude obsahovat dva sloupce: kardinální číslo báze (2, 3, 4, ...) a vypočtenou energii metodou HF.
- Spustíme program gnuplot a zobrazíme průběh energie ze souboru **data.txt**: gnuplot> plot './data.txt' using 1:2 with points
- Definujeme funkci pro extrapolaci:

qnuplot>  $E(x) = Ecbs + A*exp(-B* x)$ 

Nastavíme výchozí hodnoty parametru pro optimalizaci:

```
gnuplot> A=1
gnuplot> B=1
gnuplot> Ecbs=-80 # nizsi nez nejmensi vypoctena energie
```
Provedeme před-optimalizaci parametrů ( $E_{CRS}$  a A a pak finální optimalizaci všech parametrů:

```
gnuplot> fit E(x) "./data.txt" via Ecbs, A
gnuplot> fit E(x) "./data.txt" via Ecbs, A, B
```
## **Postup,** *pokračování*

Zobrazíme vstupní data, funkci  $E(x)$  a hodnotu  $E_{CRS}$ . Provedeme vizuální kontrolu získaných výsledů. Funkce E(x) musí procházet všemi body a limitně se blížit nalezené hodnotě E<sub>CBS</sub>.

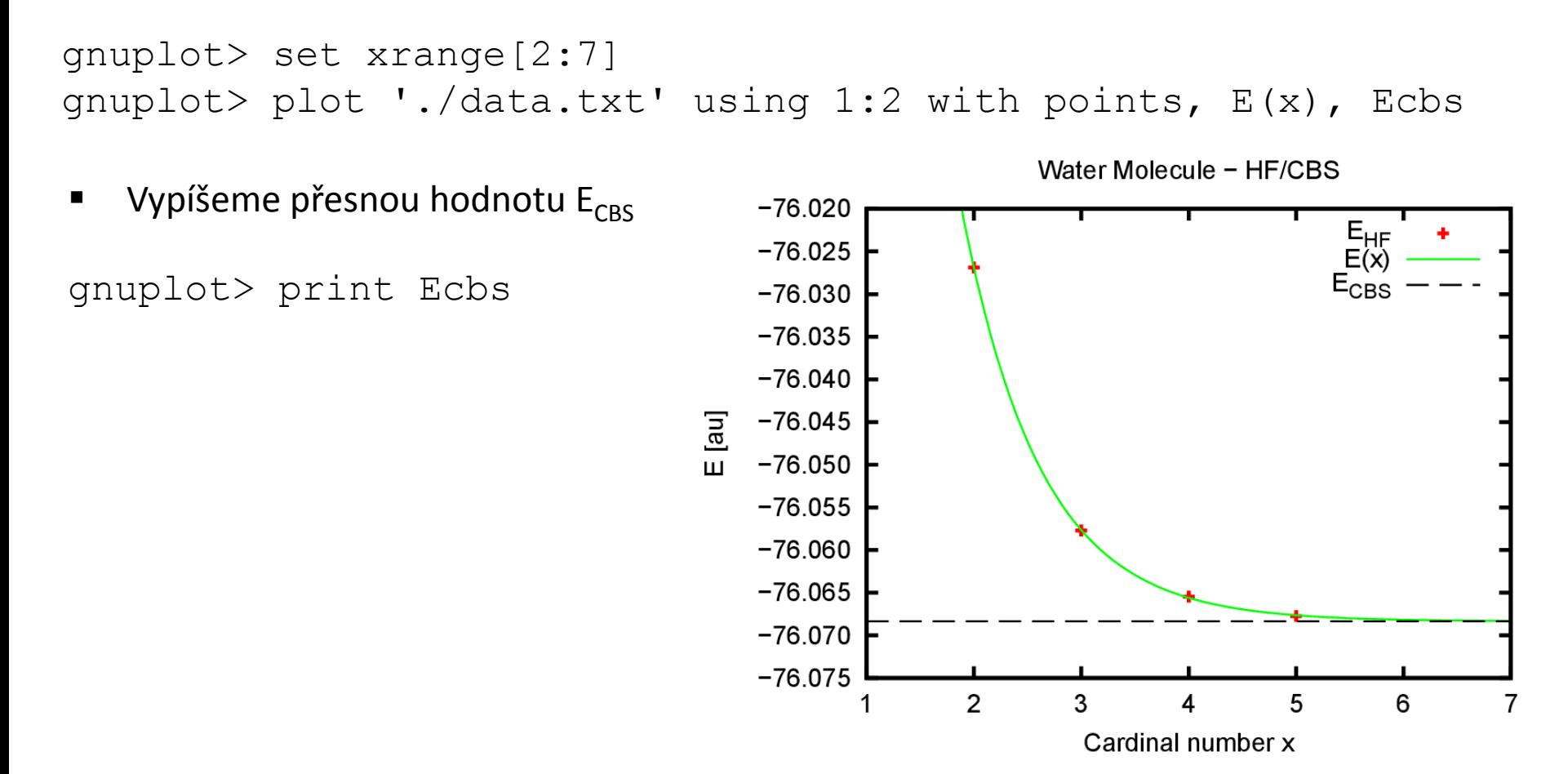